# *SWEP***TM**

Digital Signage CMS system lets users remotely update screens in under a minute

When on screen messages need to be updated remotely and quickly, by one or more nontechnical users, the SWEP CMS<sup>\*</sup> is the ideal solution. An administrator configures individual users with permissions to update their own message zones on screen, without them being able to affect any other parts of a presentation.

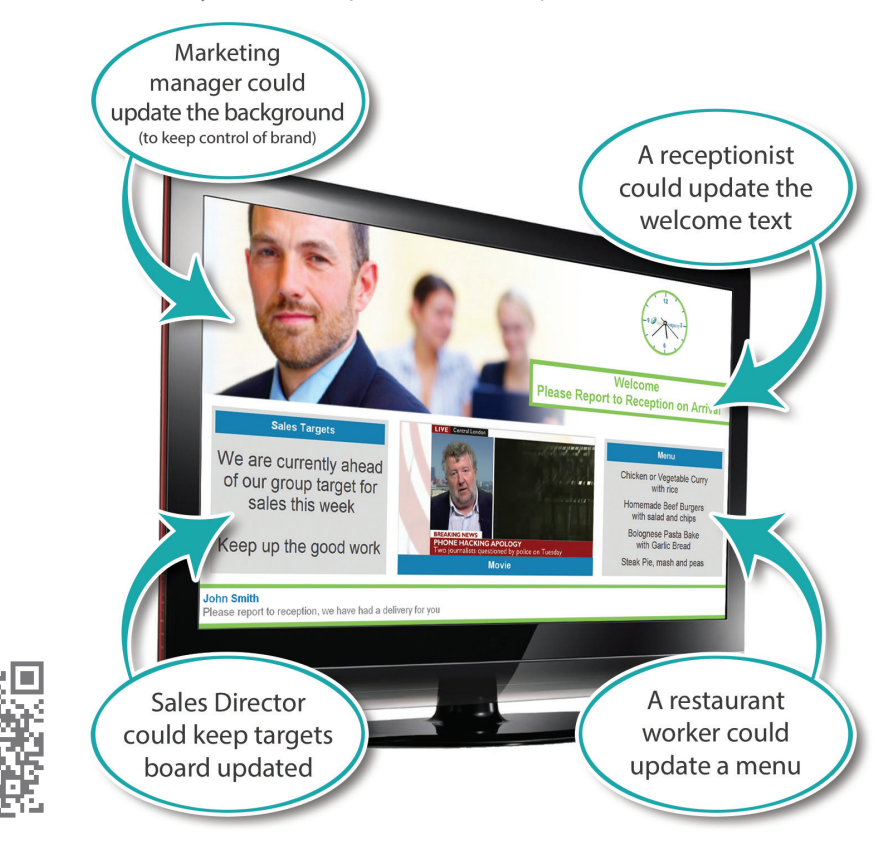

### Simple to update means more likely to be updated

With only minutes of training users are able to log into a SWEP signage player using any web browser. Once trained, it typically takes users less than 60 seconds to update a message on screen. Making it so simple to use overcomes non-technical users natural reluctance to embrace new technology as it saves their time and makes their job easier.

# Simple for Administrators

When using SWEP there is no local software to install on users PCs and as the administrator you can control almost every aspect of an ImageFlyer based system. Edit all messages zones, create users and set their privileges, reboot players, schedule shut down, schedule different signage presentations for different times of day or even commission a brand new out-of-the-box player using the unique 60 second Signage<sup>±</sup> feature.

\* Content Management System

sedao

digital signage

#### Digital Signage Systems | Software | Hardware | Training | Support

Sedao Ltd., Castle Chambers, 26 Castle Street, Barnstaple, Devon. EX31 1DR. t: +44 (0) 1271 377 977 f: +44 (0) 8714 335 511 e: info@sedao.co.uk

## **SWEP – For Administrators**

# Easy for you, *very* easy for your users

Running on a local web server installed on your Sedao player, SWEP scans through all the digital signage presentations on your Sedao signage player, pulls out all the editable message zones and allows you to update them remotely, through a very simple web based interface. As the administrator you can then allocate as many zones, or as few, as you like to as many users as you like. Users are given an 'even simpler' interface to edit their messages

# Scheduling made simple

You may only have one signage layout or you may have one hundred. SWEP lets you choose which one to display on screen with a single click of a play button. You can remotely schedule in advance different presentations to play at different times and even create loops of presentations.

### What's on screen

At a glance thumbnail view of what's playing on screen as well as a java based remote desktop session† to view the screen live and also take control it if needed.

# 60 Second Signage

SWEP is available as a stand-alone piece of software and also pre-installed on Sedao Players. Pre-installed players also include '60 second signage<sup>'\*</sup> the simplest way to set up a new player. Simply login, enter your company logo, two photos and pick your colour from your logo. Press save and your signage player is ready, with over 30 layouts all customised to your business.

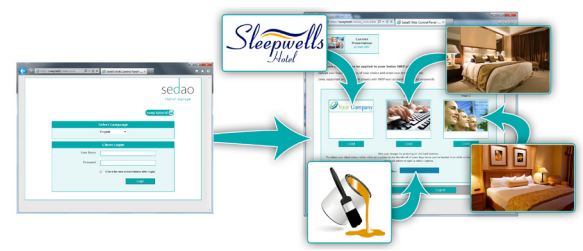

# Emergency messaging

Set up floating single button launch of emergency messages such as fire alarms, emergency evacuations or emergency 'stay where you are'

## Host of other functions

SWEP has a plethora of features for administrators including ability to schedule what time your player shuts down at night, remotely reboot it, change your password as well as many other advanced management features as well as being designed to work directly with the Sedao Content Publisher application for use in larger digital signage deployments.

# sedao digital signage

# **SWEP – For Users**

Users can be taught to update a screen in under a minute and can edit a message in seconds. When it's this easy for users to change an important message it takes no administration.

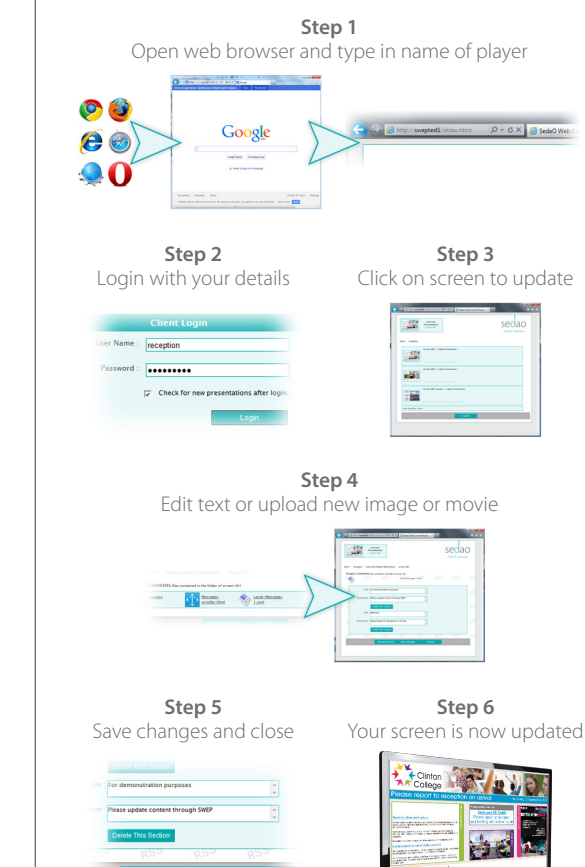

± Available on Sedao factory installed SWEP installation only

#### Digital Signage Systems | Software | Hardware | Training | Support

Sedao Ltd., Castle Chambers, 26 Castle Street, Barnstaple, Devon. EX31 1DR. t: +44 (0) 1271 377 977 f: +44 (0) 8714 335 511 e: info@sedao.co.uk